How To Manually Remove Software Windows 7 Genuine Advantage [Notification](http://my.inmanuals.com/document.php?q=How To Manually Remove Software Windows 7 Genuine Advantage Notification) >[>>>CLICK](http://my.inmanuals.com/document.php?q=How To Manually Remove Software Windows 7 Genuine Advantage Notification) HERE<<<

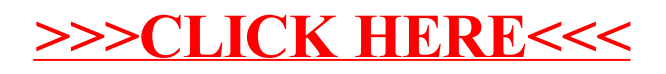